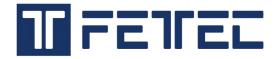

# Step by Step guide for Betaflight Passthrough to FETtec ESC.

### 1. Ports

- ESC TLM has to be connected at the **TX** pad of one UART of your Flightcontroller
- The Sensor Input of the used UART has to be set to "ESC"

| BETA<br>Configurator: 1<br>Firmware: BTFI<br>Target: AIRB/O                                                                                                    |                           |                                            |                           |                                                             | 8 🙏 🛔 <table-cell> 8 🔅 🧼<br/>ro Accel Mag Earlo esto Sonar</table-cell>     |
|----------------------------------------------------------------------------------------------------|---------------------------|--------------------------------------------|---------------------------|-------------------------------------------------------------|-----------------------------------------------------------------------------|
| 2019-07-30 @ 21:40:37 Arm                                                                                                    | ing Disabled              |                                            |                           |                                                             |                                                                             |
|                                                                                                    | 5                         |                                            |                           |                                                             |                                                                             |
| 🖄 Ports                                                                                                    | Ports                     |                                            |                           |                                                             |                                                                             |
| Configuration                                                                                                    |                           |                                            |                           | the serial port configuration will be reset.                |                                                                             |
|                                                                                                    | Note: Do NOT disa         | ble MSP on the first serial port unless yo | ou know what you are doir | ng. You may have to reflash and erase your configu          | iration if you do.                                                          |
|                                                                                                    |                           |                                            |                           |                                                             |                                                                             |
| ்<br>ஃ PID Tuning                                                                                                    | Identifier                | Configuration/MSP                          | Serial Rx                 | Telemetry Output                                            | Sensor Input                                                                |
| க் PID Tuning                                                                                                    | Identifier<br>USB VCP     | Configuration/MSP                          | Serial Rx                 | Telemetry Output       Disabled     AUTO                    | Sensor Input Disabled  AUTO                                                 |
|                                                                                                    |                           |                                            |                           |                                                             |                                                                             |
| n Receiver                                                                                                    | USB VCP                   | 115200 •                                   |                           | Disabled • AUTO •                                           | Disabled • AUTO •                                                           |
| Receiver   Modes                                                                                                    | USB VCP<br>UART1          | 115200 •<br>115200 •                       |                           | Disabled   AUTO                                             | Disabled • AUTO •<br>Disabled • AUTO •<br>Disabled • AUTO •<br>ESC • AUTO • |
| Receiver Control Receiver Control Recei | USB VCP<br>UART1<br>UART3 | 115200 •<br>115200 •<br>115200 •           |                           | Disabled • AUTO •<br>Disabled • AUTO •<br>Disabled • AUTO • | Disabled • AUTO •<br>Disabled • AUTO •<br>Disabled • AUTO •                 |

## 2. <u>Configuration</u>

• Activate ESC Sensor.

| Configurator: 10.1<br>Firmware: BTFL 4<br>Target: AIRB/OMM |                                                                                          |                                                                                                    | ) 0.01 V |
|------------------------------------------------------------|------------------------------------------------------------------------------------------|----------------------------------------------------------------------------------------------------|----------|
| 2019-07-30 @ 21:40:37 Arming                               | g Disabled                                                                               |                                                                                                    |          |
| <ul><li>✓ Setup</li><li>✓ Ports</li></ul>                  | Note: Not all features are supported by all you hit 'Save and Reboot', it means that thi | flight controllers. If you enable a specific feature, and it is disabled afte<br>feature is not supported on your board. | er       |
| Configuration                                              | INFLIGHT_ACC_CAL                                                                         | In-flight level calibration                                                                                              |          |
| Power & Battery                                            | SERVO_TILT                                                                               | Servo gimbal                                                                                                    |          |
| 盘 PID Tuning                                               | SOFTSERIAL                                                                               | Enable CPU based serial ports                                                                                            | 0        |
| da Receiver                                                | SONAR                                                                                    | Sonar                                                                                                    |          |
| a Modes                                                    | TELEMETRY                                                                                | Telemetry output                                                                                                    |          |
|                                                            | LED_STRIP                                                                                | Multi-color RGB LED strip support                                                                                        |          |
| A Motors                                                   | DISPLAY                                                                                  | OLED Screen Display                                                                                                    | 0        |
| osd OSD                                                    | CHANNEL_FORWARDING                                                                       | Forward aux channels to servo outputs                                                                                    |          |
| : Blackbox                                                 | TRANSPONDER                                                                              | Race Transponder                                                                                                    | 0        |
| 🖻 CLI                                                      | AIRMODE                                                                                  | Permanently enable Airmode                                                                                               |          |
|                                                            | OSD                                                                                      | On Screen Display                                                                                                    |          |
|                                                            |                                                                                          | Use KISS/BLHeli_32 ESC telemetry as sensor                                                                               |          |
|                                                            |                                                                                          | Temporary boost I-Term on high throttle changes                                                                          |          |
|                                                            | DYNAMIC_FILTER                                                                           | Dynamic gyro notch filtering                                                                                             |          |

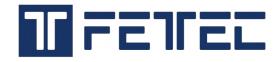

### 3. <u>CLI</u>

- Command: set esc\_sensor\_halfduplex = on
- Command: save

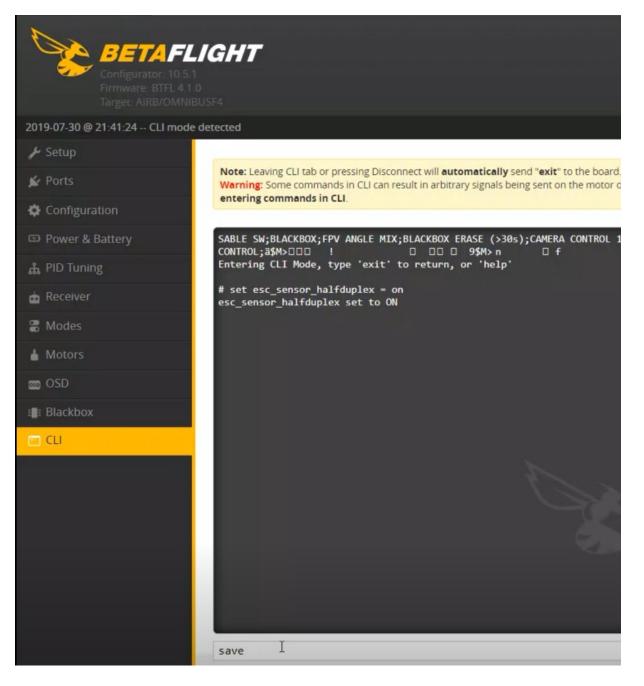

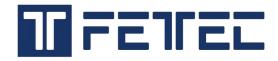

### 4. FETtec Configurator

Remove Propeller and supply power to ESC + FC (current limiting via smoke-stopper is advised)

Chose Betaflight Passthrough, your correct COM Port and click Connect.

The GUI should report the following message (the Port numbers can be different) and click **Continue**.

| FETtec ESC configurator v0.1.5    |                                                                                                    |         | - 🗆 X        |
|-----------------------------------|----------------------------------------------------------------------------------------------------|---------|--------------|
|                                   | jurator                                                                                                    |         |              |
| O Overview O Settings V Telemetry |                                                                                                    | ← COM23 | * Disconnect |
|                                   | Setup Passthrough 100%                                                                                                    |         |              |
|                                   |                                                                                                    |         |              |
|                                   |                                                                                                    |         |              |
|                                   |                                                                                                    |         |              |
|                                   |                                                                                                    |         |              |
| We                                | na in a                                                                                                    |         |              |
|                                   | rning                                                                                                    | ×       |              |
| bau                               | 1: 5 Port2: 20 Port1 is already open,<br>d = 2000000. Port1 mode changed from<br>warding, power cycle or drop DTR to ex-<br>warding. |         |              |
|                                   | Continue                                                                                                    | Cancel  |              |
|                                   |                                                                                                    |         |              |